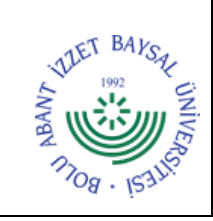

## **T.C. BOLU ABANT İZZET BAYSAL ÜNİVERSİTESİ Personel Daire Başkanlığı**

**KPSS AÇIKTAN ATAMA İŞ AKIŞ SÜRECİ**

**Dok. No:** İA/004/86 **İlk Yayın Tar.:** 26.09.2022 **Rev. No/Tar.:** 00/...

**Sayfa 1 / 3**

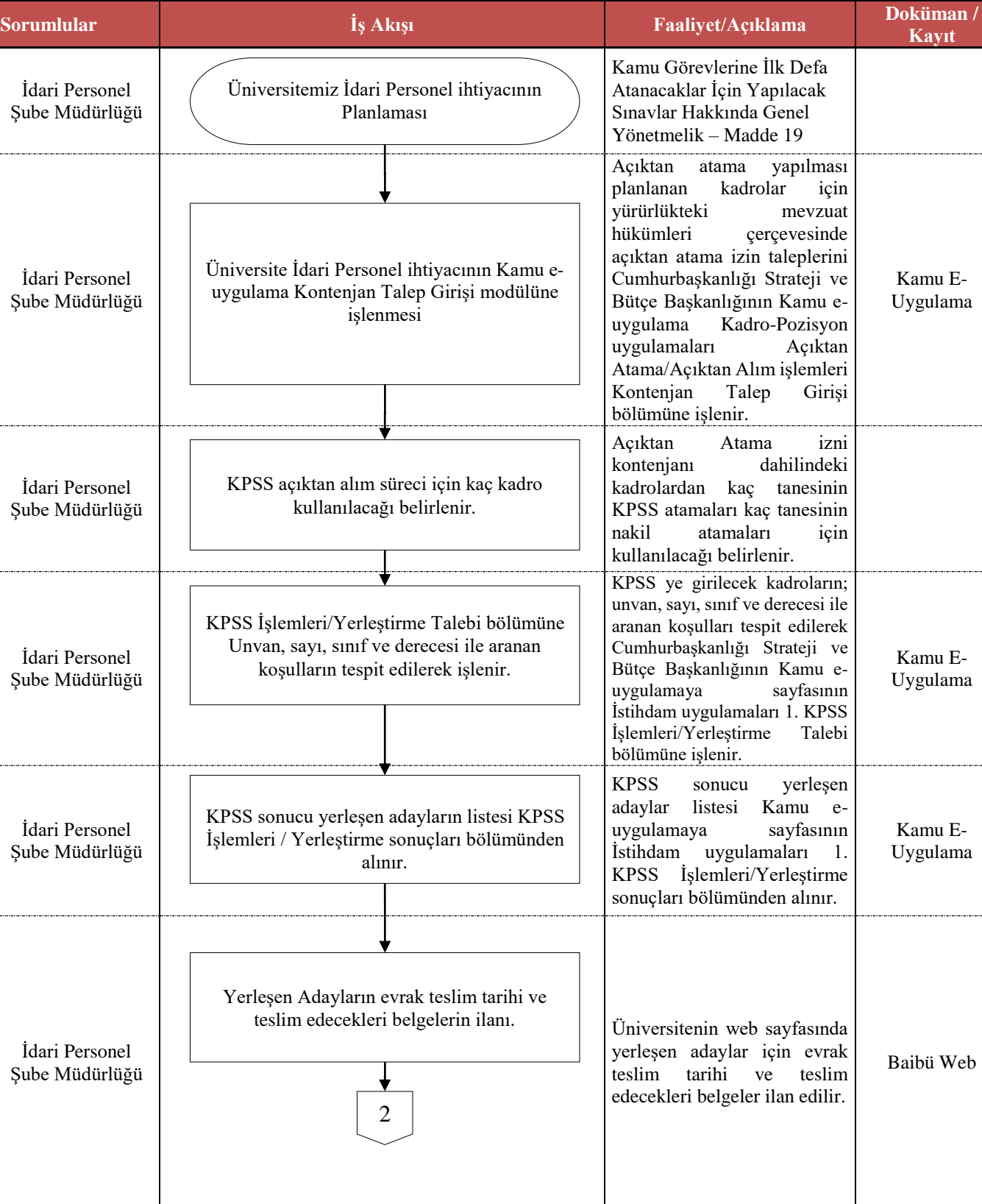

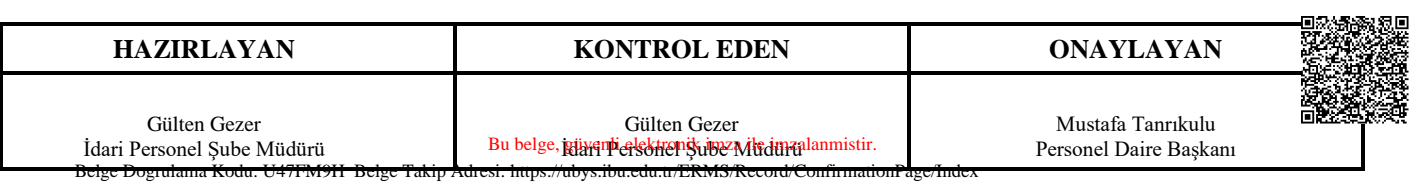

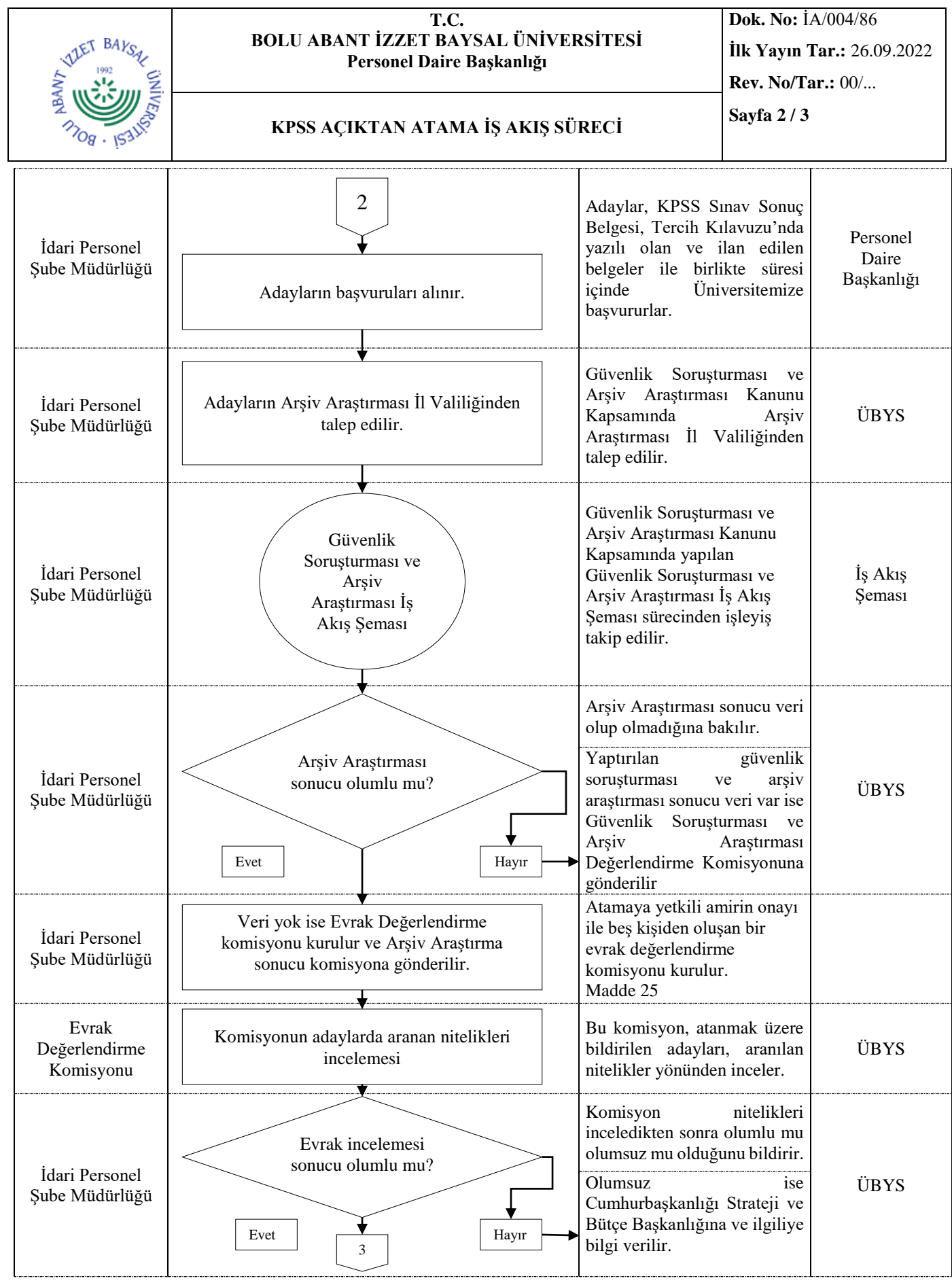

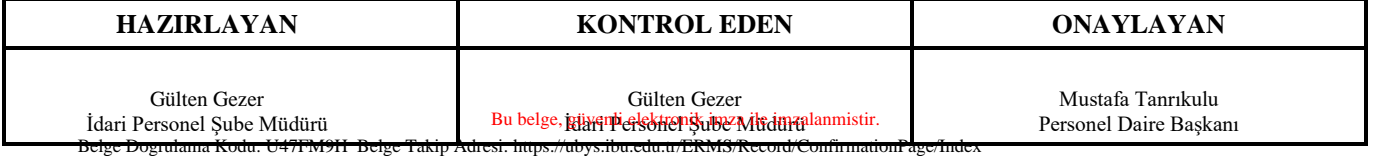

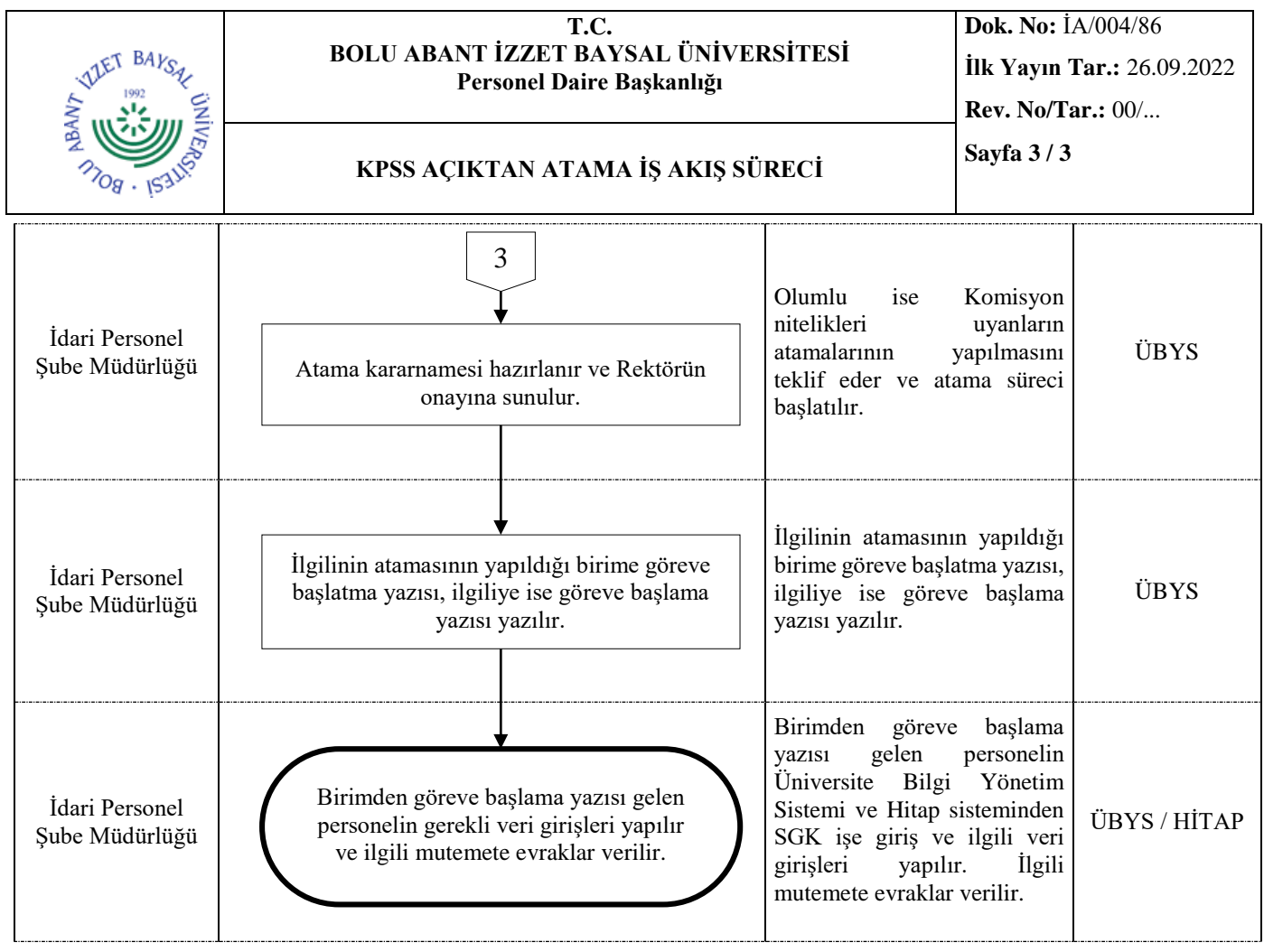

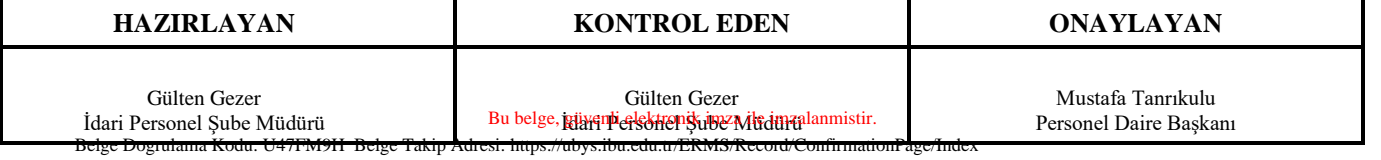